Hochschule für Technik und Wirtschaft

Studiengang Praktische Informatik Prof. Dr.–Ing. Damian Weber

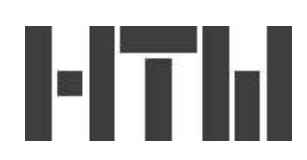

## Angewandte Kryptographie – Übung 3

## Aufgabe 1 (RSA Grundlagen)

Implementieren Sie das RSA–Kryptosystem. Hierzu definiere man eine Klasse RSA, die als Attribute die BigInteger–Werte n, p, q, e, d und die im folgenden beschriebenen Methoden enthält.

- a) setup erzeuge für vorgegebene Bitlänge die 5 Parameter.
- b) encrypt verschlüssle ein Element aus  $\mathbf{Z}/n\mathbf{Z}$ .
- c) decrypt entschlüssle ein Element aus  $\mathbf{Z}/n\mathbf{Z}$ .

Sie dürfen eine Zahl als Primzahl annehmen, wenn die isProbablePrime(7) Methode den Wert true zurückliefert.

Zum Testen der Korrektheit Ihres Codes deklarieren Sie ein Random–Objekt

Random r=new Random(987654321L);

und erzeugen daraus zwei BigInteger–Werte (BigInteger–Konstruktor für 128 Bit und Random–Variable), die Sie als Parameter für Ihre next-prime Funktion übergeben.

- a) welche Werte treten für p und q auf?
	- i) 234028873424310926862032544425673971781
	- ii) 234028873424310926862032544425673971783
	- iii) 234028873424310926862032544425673971787
	- iv) 234028873424310926862032544425673971789
	- v) 288949718778966808255592086333653197141
	- vi) 288949718778966808255592086333653197143
	- vii) 288949718778966808255592086333653197147
	- viii) 288949718778966808255592086333653197149

 $-$  Seite 1 von 2  $-$ 

- b) welcher Wert für  $\varphi(n)$ 
	- i) 67622577162113061232090368936693988383226228855525826796727470820902406117046
	- ii) 67622577162113061232090368936693988383226228855525826796727470820902406117048
	- iii) 67622577162113061232090368936693988383226228855525826796727470820902406117050
	- iv) 67622577162113061232090368936693988383226228855525826796727470820902406117052
- c) wie sieht für  $e = 2^{16} + 1$  der Parameter d aus?
	- i) 4047841222621870686993461973215901192111272957264260166372611929603127076263
	- ii) 4047841222621870686993461973215901192111272957264260166372611929603127076265
	- iii) 4047841222621870686993461973215901192111272957264260166372611929603127076267
	- iv) 4047841222621870686993461973215901192111272957264260166372611929603127076271
- d) verschlüsseln Sie die Nachricht  $m = 1234567890$ , was ist das Ergebnis  $m$ <sup>'</sup>?
	- i) 10993680295128684534954606873927835712426902430073390678504665710796879770001
	- ii) 10993680295128684534954606873927835712426902430073390678504665710796879770003
	- iii) 10993680295128684534954606873927835712426902430073390678504665710796879770005
	- iv) 10993680295128684534954606873927835712426902430073390678504665710796879770007
- e) Testen Sie durch das Entschlüsseln, ob das ursprüngliche  $m$  als Klartext sichtbar wird.

## Aufgabe 2 (Umwandlung von Text in Integers)

Erweitern Sie Ihre RSA-Implementierung dadurch, daß statt Zahlen Texte verschlüsselt werden können.